# LPS: Modelo de Eventos

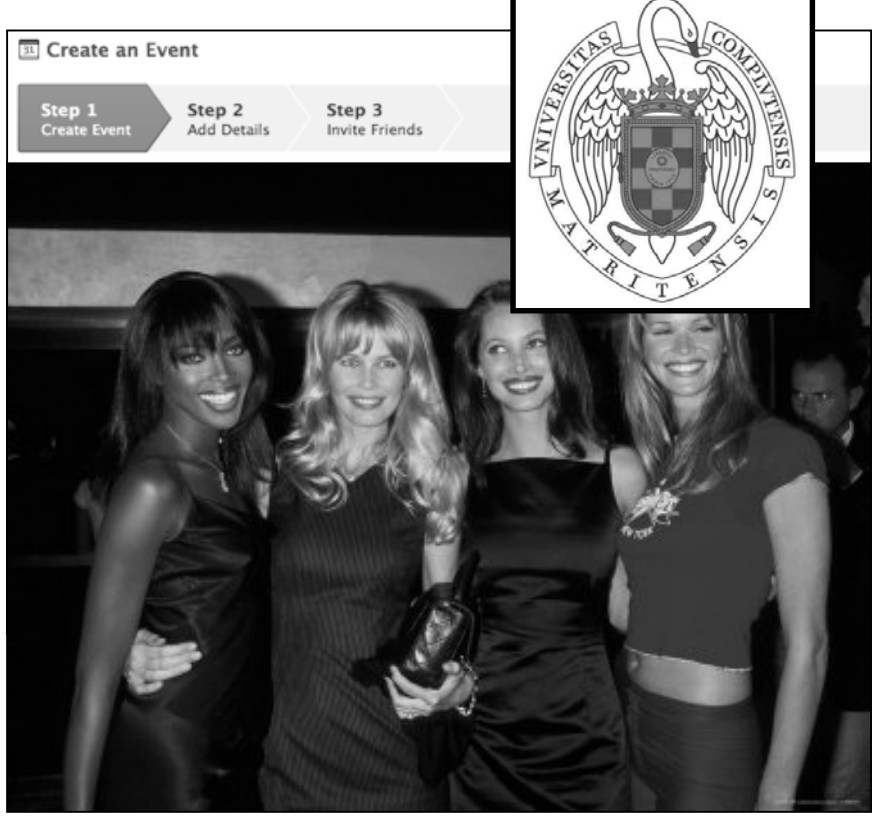

#### Federico Peinado www.federicopeinado.es

Depto. de Ingeniería del Software e Inteligencia Artificial disia.fdi.ucm.es

Facultad de Informática www.fdi.ucm.es

Universidad Complutense de Madrid www.ucm.es

### Funcionamiento de una GUI

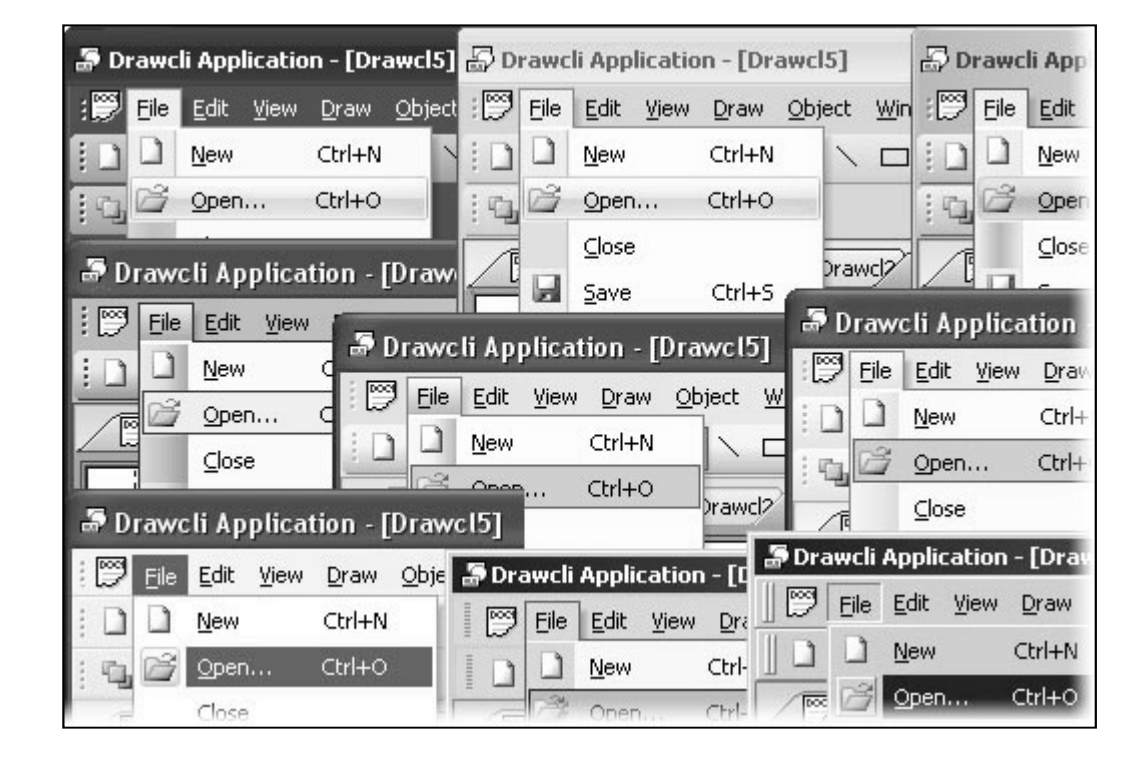

## Funcionamiento de una GUI

- Una interfaz gráfica de usuario (GUI, *Graphic User Interface*) en Java funciona en 3 pasos:
	- - Se crea un contenedor para los elementos de la interfaz
		- Se crean y añaden los componentes de la interfaz que aporțan la representación visual y la interacción (botones,
	- menús, etc.)<br>2. Establecimiento de los gestores de eventos
	- 2. Establecimiento de los gestores de eventos<br>Se crean objetos que responderán a las acciones de los usuarios, llamando a los objetos "lógicos" de la aplicación
	-
	- 3. Ejecución en un hilo propio<br>· Se lanza un hilo en el se ejecutarán permanentemente los gestores de eventos, pendientes de las acciones del usuario
		- · Por ello, el método principal de la aplicación suele crear la GUI, hacerla visible y terminar su ejecución sin más

# Tipos de interacción

Clásica: Interacción controlada por la aplicación

- La aplicación es quien solicita al usuario los *datos de entrada* en el preciso momento en que las necesita
- Típico de las aplicaciones de *línea de comandos* <sup>o</sup>*guiadas por menús* que hemos usado hasta ahora
- Ventajas: Sencillo de programar
- Desventajas: Rigidez, usabilidad más restringida
- Moderna: Interacción controlada por el usuario
	- El usuario es quien actúa sobre los *controles* ofrecidos por la aplicación en el momento y de la manera en que prefiere
	- Habitual en las aplicaciones con interfaces gráficas de usuario, como ocurre en Java + Swing
	- Ventajas: Énfasis en la experiencia del usuario
	- Desventajas: Más difícil de programar, debido a la inversión del contról: el flujo de ejecución pasa de ser llevado por la aplicación a estař en mănos del usuario

### Modelo de eventos

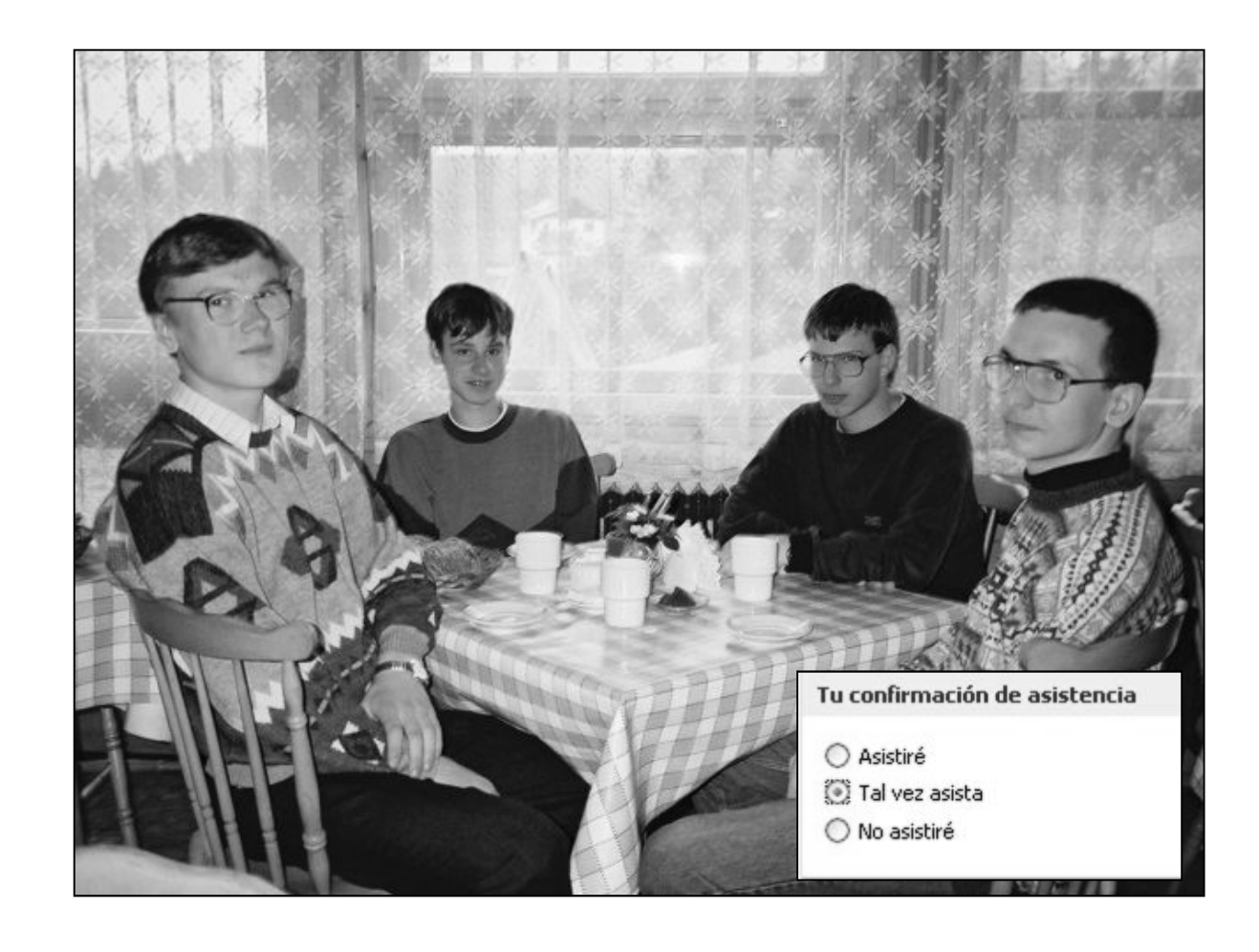

### Modelo de eventos

- La dificultad que añade esta *interacción controlada por el usuario* puede ser tratada programando según un modelo de eventos
	- Cada acción del usuario sobre la GUI producirá un evento
		- Movimiento del ratón
		- Clic del ratón sobre un botón del interfaz
		- Escritura de caracteres dentro de un campo de texto
		- …
	- Un *evento* será un objeto que representa un mensaje asíncrono que tiene otro objeto como destinatario
	- Programar *basándonos en este modelo* consistirá en definir las operaciones correspondientes a la gestión de estos mensajes

## Fuentes y oyentes

- Los eventos se generan en objetos llamados "fuentes" y delegan la responsabilidad de gestionarlos en otros objetos llamados "oyentes"
	- Los oyentes se "registran" en las fuentes para cierto tipo de eventos
		- Habitualmente esto se traduce en implementar los métodos de ciertos interfaces
	- La fuente *notifica* sus eventos a todos los oyentes convenientemente registrados, pero no comprueba qué se hace con ellos ni quien lo hace
		- Invocando un método del oyente, pasándole el evento como argumento
	- El oyente recibe el evento, un objeto que encapsula información:
		- *Tipo de evento* (e.g. un clic derecho del ratón)
		- *Referencia a la fuente del evento* (e.g. un botón de "Aceptar")
		- *Instante de tiempo en el que se produjo el evento*
		- *Posición en pantalla (x, y) asociada al evento*, si es que la hay

<sup>7</sup> Laboratorio de Programación de Sistemas – Modelo de Eventos

…

### Esquema

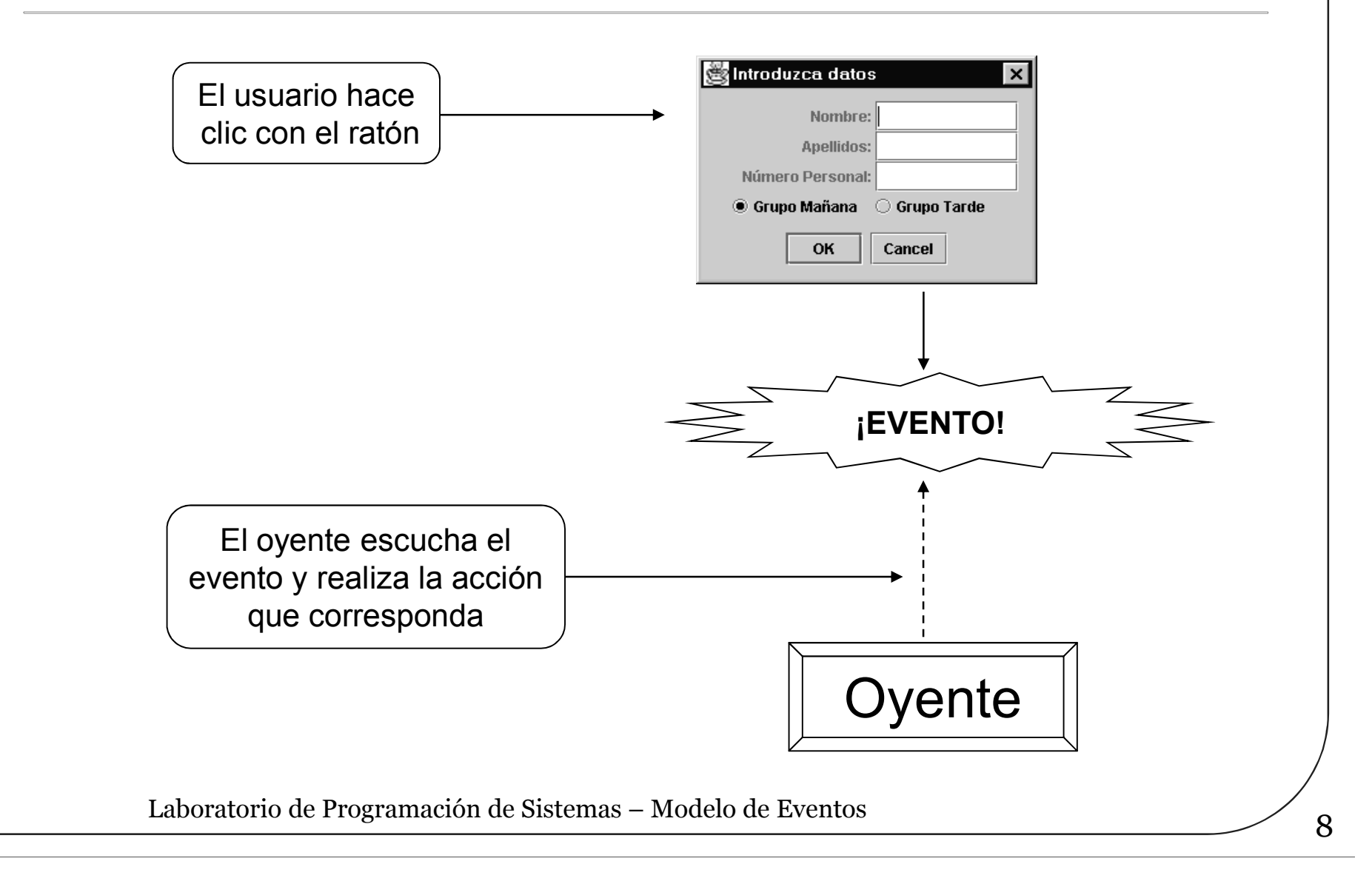

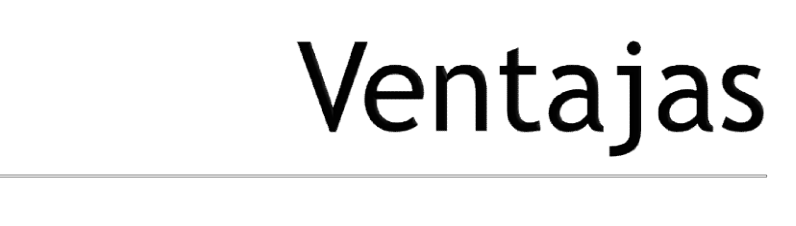

 Flexibilidad: Varios objetos de distintas clases pueden registrarse como oyentes de un mismo tipo de evento

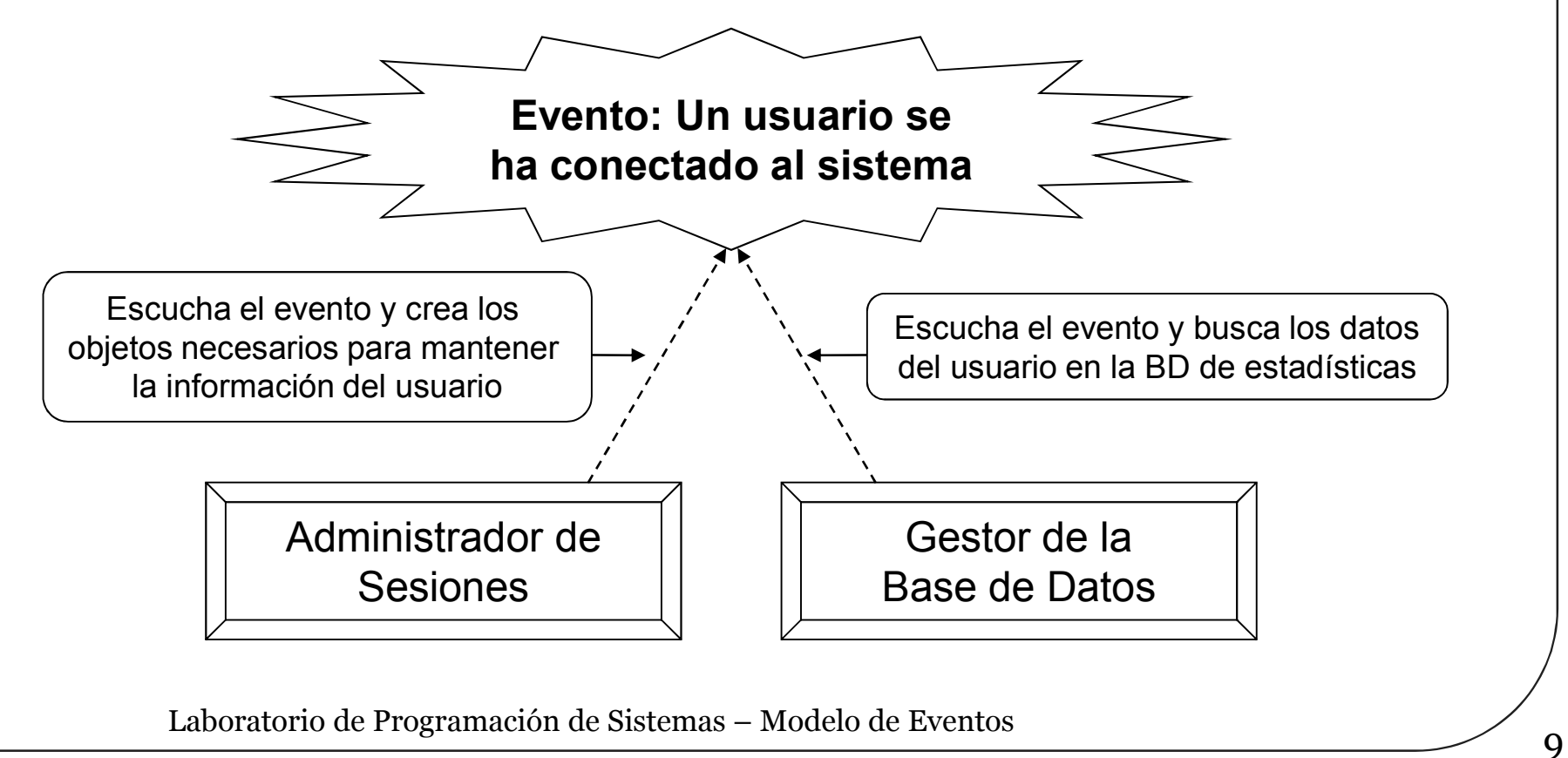

### Flexibilidad

 Flexibilidad: Varios objetos fuente de distintas clases pueden notificar el mismo tipo de evento

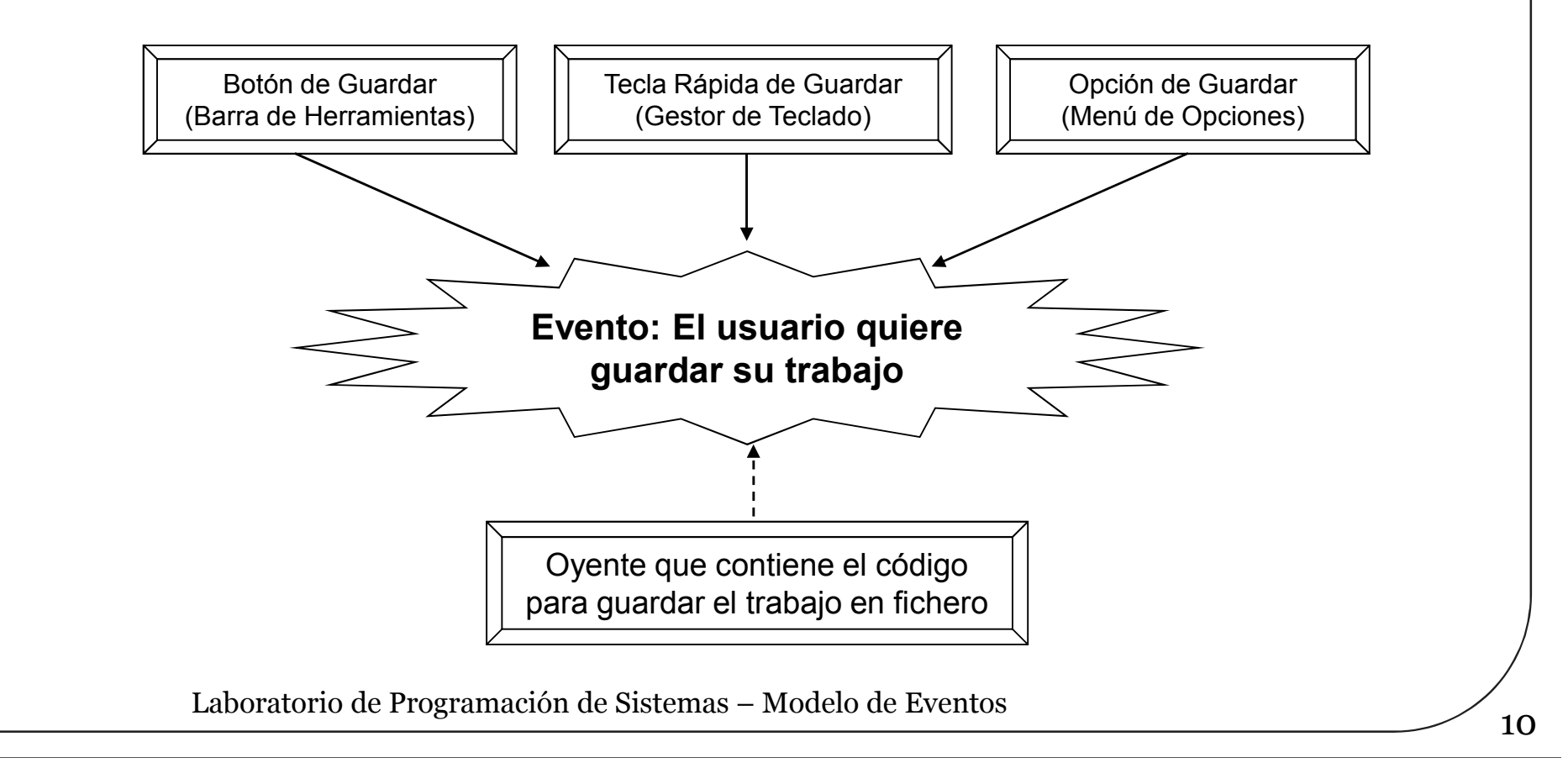

### Modelo de eventos en Java

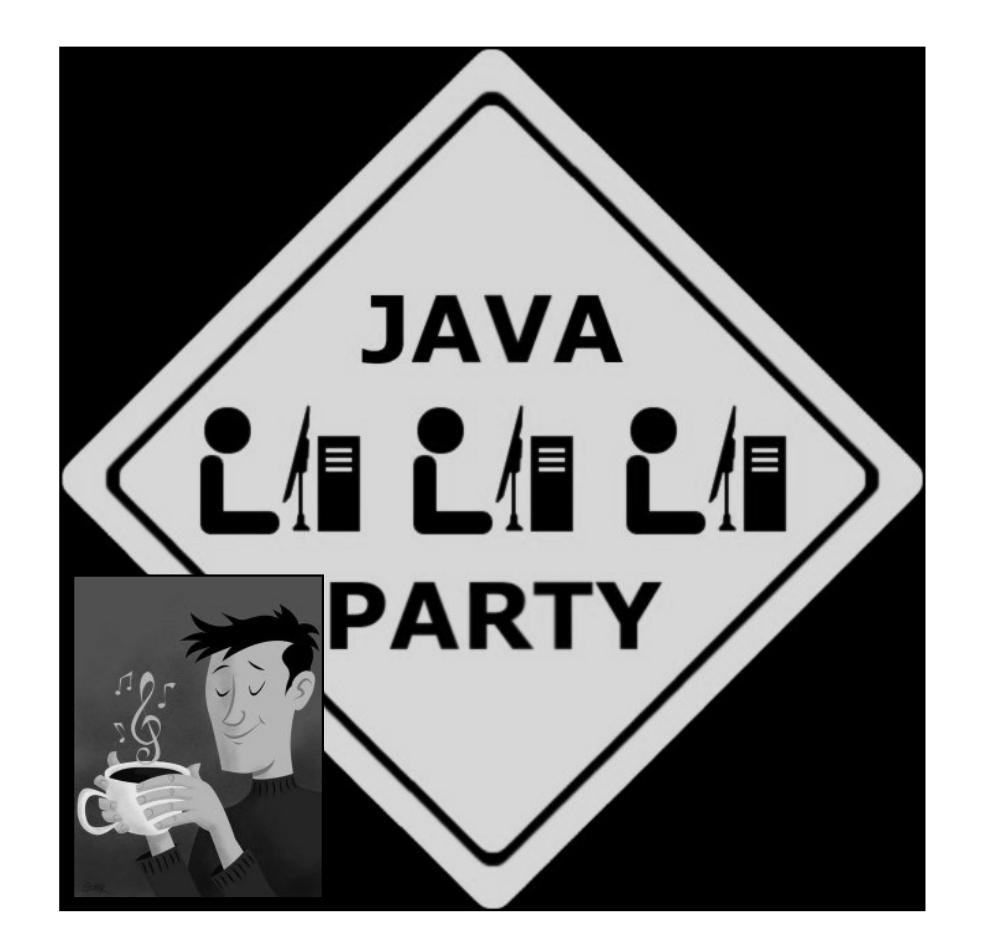

### Modelo de eventos en Java

- Desde Java 1.1 (1997), usado en AWT Objetivos
	- Ser simple y fácil de aprender, pero a la vez versátil
	- Permitir una separación clara entre distintos fragmentos de código sin impedir que se comuniquen
	- Facilitar la creación de código robusto para la gestión de eventos y flujos de programa asíncronos
	- Ofrecer mecanismos de delegación de responsabilidades

## Fuentes y oyentes

#### Fuente (*Source*)

- Cada fuente define el tipo de eventos que notifica y proporciona métodos para registrar y eliminar oyentes de dicho tipo
	- **fuente.add***TipoEvento***Listener(oyente)** Añade un oyente a la lista de los registrados
	- **fuente.remove***TipoEvento***Listener(oyente)** Elimina un oyente de la lista de los registrados
- Oyente (*Listener*)
	- Cada oyente implementa el interfaz *TipoEvento***Listener** y uno o más métodos a los que la fuente llama cuando *notifica* que se ha producido dicho tipo de evento

**public void** *TipoEvento***Performed(***TipoEvento***Event e) { // Código que implementa la respuesta al evento "e"**

**}**

### Tipos de eventos

### Cada tipo de evento se crea con una clase Java

- Algunas clases representan todo un grupo de eventos (e.g. **MouseEvent** puede representar un "mouse up", "mouse down", "mouse drag", "mouse move", etc.)
- En Java existen jerarquías de eventos y de oyentes predefinidas
	- Raíz de la jerarquía de los eventos: **java.util.EventObject**
		- Extendiendo esta clase pueden definirse nuevos eventos
	- Interfaz común para todos los oyentes: **java.util.EventListener**

## Ejemplo con Swing

```
/**
 * Clase Swing que implementa una ventana principal
 * sencilla que contiene una etiqueta y dos botones 
 */
public class VentanaSimple extends JFrame {
  JLabel etiqueta; // Etiqueta
  JButton botonHola; // Botón de interacción
  JButton botonAdios; // Botón de interacción
  // Panel contenedor de los anteriores elementos
  JPanel panel;
                                ventana Swing
   s ventana Swing
                          l ×
     Etiqueta inicial
                                              Hola
               Hola
                     Adios
                                  Boton pulsado: Adios
                                                    Adios
      15 Laboratorio de Programación de Sistemas – Modelo de Eventos
```
## Ejemplo con Swing

```
/**
 * Constructor de la clase VentanaSimple
 */
public VentanaSimple (){
  // Se crean los componentes de la ventana
  etiqueta = new JLabel("Etiqueta inicial");
  botonHola = new JButton("Hola");
  botonAdios = new JButton("Adiós");
  panel = new JPanel();
  // Se añaden los componentes al panel
  panel.add(etiqueta);
  panel.add(botonHola);
  panel.add(botonAdios);
  // añade el panel a la ventana principal de la aplicación
  getContentPane().add(panel);
  // Se crea el oyente de la "acción" de los botones y se registra
  OyenteAccion oyenteBoton = new OyenteAccion();
  botonHola.addActionListener(oyenteBoton);
  botonAdios.addActionListener(oyenteBoton);
}
```
## Ejemplo con Swing

```
/**
 * Método principal de la clase VentanaSimple
 */
public static void main(String args[]) {
    // Se crea un objeto de tipo VentanaSimple
    VentanaSimple ventana = new VentanaSimple();
... }
/**
 * Oyente de eventos de acción de botón 
 * (Clase interna privada de VentanaSimple)
 */
private class OyenteAccion implements ActionListener {
  public void actionPerformed (ActionEvent evento){
     // Se obtiene el botón fuente del evento
     JButton boton = (JButton) evento.getSource();
     // Se modifica la etiqueta según el botón pulsado
     etiqueta.setText("Botón pulsado: " + boton.getText());
  }
}
       17 Laboratorio de Programación de Sistemas – Modelo de Eventos
```
### Interfaces de múltiples eventos

 A menudo las interfaces de los oyentes agrupan muchos métodos para responder a eventos muy distintos • Ejemplo: MouseListener agrupa los métodos para todos los eventos relacionados con el ratón **mouseClicked() mouseEntered() mouseExited() ......**<br>
• Problema: Estas interfaces nos obligan a implementar muchos métodos (vacíos) aunque nosotros sólo queramos tratar un tipo concreto de ellos **class OyenteRaton implements MouseListener { public void mouseClicked(MouseEvent e) { // Procesar clic del ratón } public void mouseEntered(MouseEvent e) {} public void mouseExited(MouseEvent e) {} public void mousePressed(MouseEvent e) {} public void mouseReleased(MouseEvent e) {} }**

## Clases adaptadoras

- Solución: En Java lo que suele hacerse es utilizar clases adaptadoras
	- Implementaciones parciales de las interfaces de oyentes, donde el código de todos los métodos está *vacío* o es *trivial*
	- Ejemplo: **MouseAdapter** (que implementa la interfaz mencionada antes, **MouseListener**)

```
class OyenteRaton extends MouseAdapter { 
  public void MouseClicked(MouseEvent e) { 
    // Procesar clic del ratón
  }
  // Los demás métodos están vacíos en MouseAdapter
}
```
## ¿Demasiadas clases?

- Las GUIs pueden llegar a tener muchos componentes gráficos y eventos posibles, y se necesita una clase diferente para cada oyente
	- En Swing estos componentes son fuentes, aunque también pueden ser oyentes
	- Esto obliga a definir muchas clases oyentes, causando confusión al programador
- La solución en Java es usar clases anidadas (*interiores*, e incluso *anónimas*)

```
public class AdaptadorClaseInterior extends JFrame {
  public AdaptadorClaseInterior(){
      setTitle("Ventana que se puede cerrar");
      setSize(300, 100);
      addWindowListener(
          new WindowAdapter() { // Gestor anónimo de ventana
              public void windowClosing(WindowEvent e){
                  System.exit(0); // Salida del programa
              }
          } );
      setVisible(true);
} ...
```
### Críticas, dudas, sugerencias...

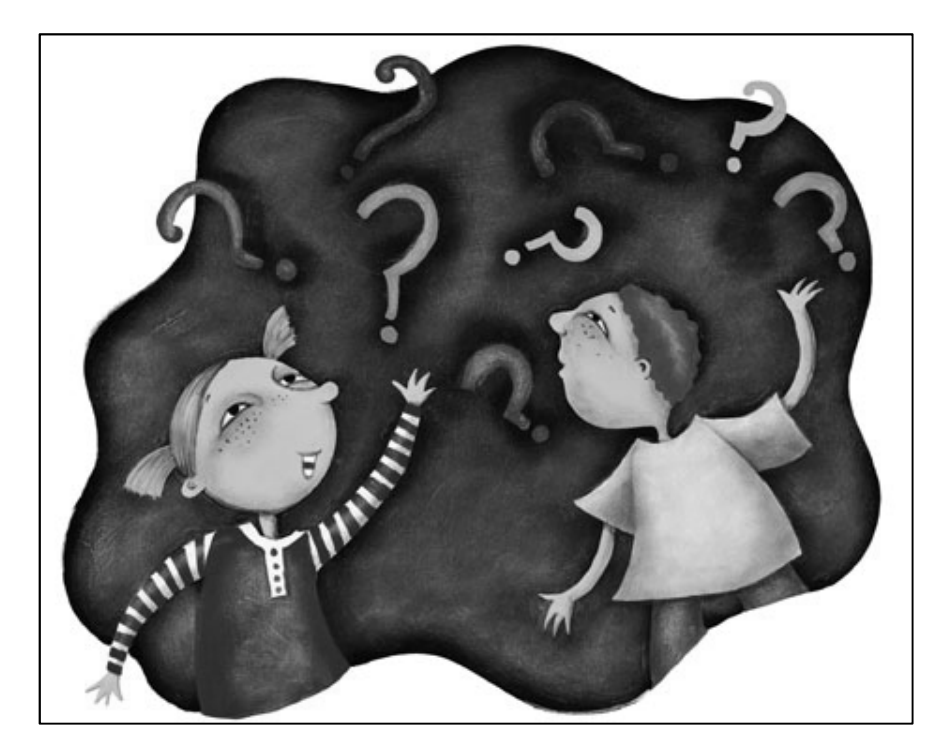

### Federico Peinado www.federicopeinado.es